*Transmission Line Characteristics Formulas...* 1/11

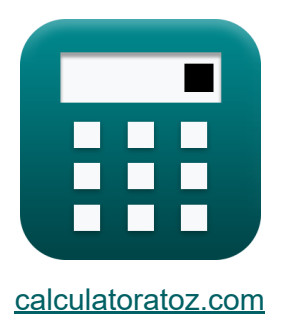

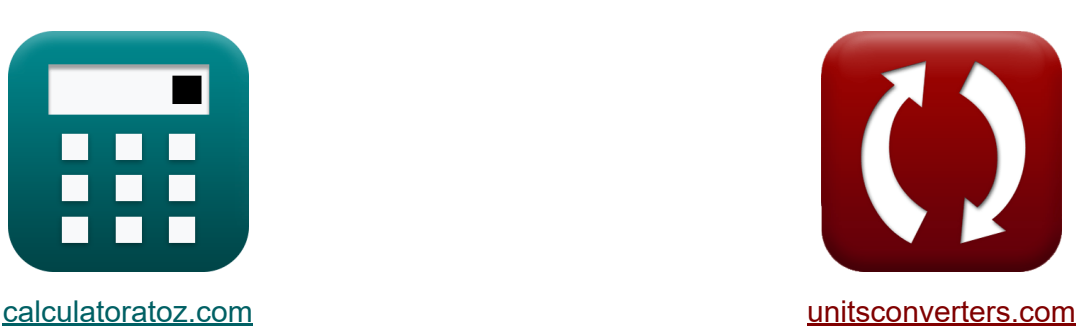

# **Características de la línea de transmisión Fórmulas**

¡Ejemplos!

**iCalculadoras! iEjemplos! iConversiones!** 

Marcador **[calculatoratoz.com](https://www.calculatoratoz.com/es)**, **[unitsconverters.com](https://www.unitsconverters.com/es)**

Cobertura más amplia de calculadoras y creciente - **¡30.000+ calculadoras!** Calcular con una unidad diferente para cada variable - **¡Conversión de unidades integrada!**

La colección más amplia de medidas y unidades - **¡250+ Medidas!**

¡Siéntete libre de COMPARTIR este documento con tus amigos!

*[Por favor, deje sus comentarios aquí...](https://docs.google.com/forms/d/e/1FAIpQLSf4b4wDgl-KBPJGChMJCxFlqrHvFdmw4Z8WHDP7MoWEdk8QOw/viewform?usp=pp_url&entry.1491156970=Caracter%C3%ADsticas%20de%20la%20l%C3%ADnea%20de%20transmisi%C3%B3n%20F%C3%B3rmulas)*

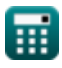

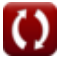

### **Lista de 15 Características de la línea de transmisión Fórmulas**

### **Características de la línea de transmisión**

**1) Ancho de banda de la antena** 

$$
\kappa\boxed{\text{BW} = 100\cdot\left(\frac{\text{F}_{\text{H}}-\text{f}_{\text{L}}}{\text{F}_{\text{c}}}\right)}
$$

$$
\textbf{ex}\left[18.76\text{kHz}=100\cdot\left(\frac{500\text{kHz}-31\text{kHz}}{2.5\text{kHz}}\right)\right]
$$

**2) Coeficiente de reflexión en la línea de transmisión** 

$$
\kappa\overline{\Gamma=\frac{Z_{\rm L}-Z_{\rm o}}{Z_{\rm L}+Z_{\rm o}}}
$$
ex
$$
0.548975=\frac{68\Omega-19.8\Omega}{68\Omega+19.8\Omega}
$$

**3) Coincidencia de impedancia en línea de cuarto de onda de una sola sección** 

$$
\mathbf{\overline{r}}_{\mathrm{N}}\Big|\mathrm{Z}_{\mathrm{o}}=\sqrt{\mathrm{Z}_{\mathrm{L}}\cdot\mathrm{Z}_{\mathrm{s}}}\Big|
$$

$$
\boxed{\textbf{ex}} \boxed{19.80808 \Omega = \sqrt{68 \Omega \cdot 5.77 \Omega}}
$$

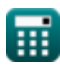

**[Calculadora abierta](https://www.calculatoratoz.com/es/reflection-coefficient-in-transmission-line-calculator/Calc-33358)** 

**[Calculadora abierta](https://www.calculatoratoz.com/es/impedance-matching-in-single-section-quarter-wave-line-calculator/Calc-34539)** 

**[Calculadora abierta](https://www.calculatoratoz.com/es/bandwidth-of-antenna-calculator/Calc-33602)** 

*Transmission Line Characteristics Formulas...* 3/11

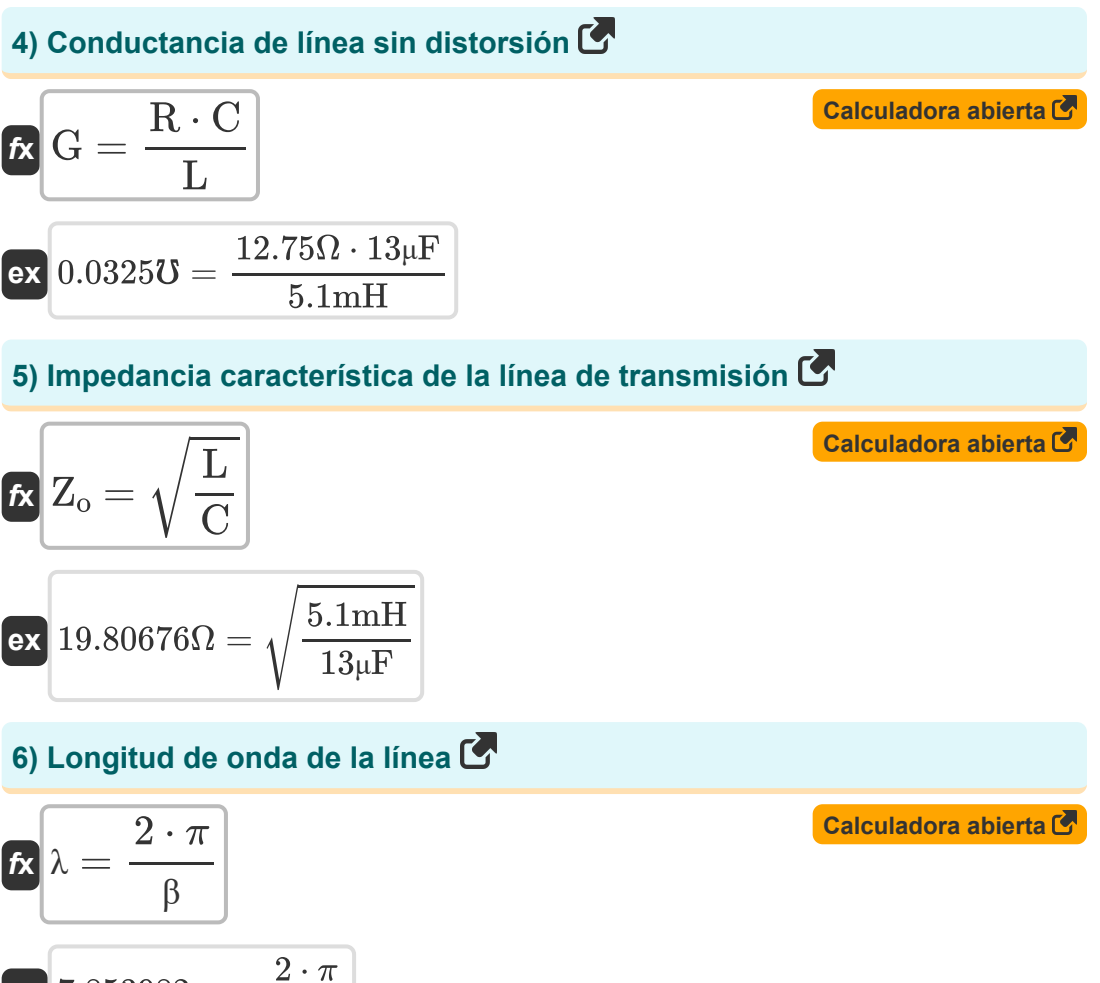

$$
\boxed{\text{ex}}\ \text{7.853982m} = \frac{2 \cdot \pi}{0.8}
$$

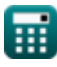

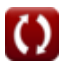

*Transmission Line Characteristics Formulas...* 4/11

#### **[Calculadora abierta](https://www.calculatoratoz.com/es/length-of-wound-conductor-calculator/Calc-33811)  [Calculadora abierta](https://www.calculatoratoz.com/es/relative-pitch-of-wound-conductor-calculator/Calc-33810)  [Calculadora abierta](https://www.calculatoratoz.com/es/insertion-loss-in-transmission-line-calculator/Calc-33251)  7) Longitud del conductor de la herida**   $f{\mathbf x}\Big|{\mathbf L}_{\text{cond}} = \sqrt{1+\Big|\cdot\Big|}$  $\boxed{\text{ex}}$   $2.581545\text{m} = \sqrt{1+\big(\frac{1}{2}\big)^2}$ **8) Paso relativo del conductor de la herida**   $f{\bf x}\Big|{\bf P}_{\rm cond}=\Big|\cdot\Big|$  $\boxed{\mathsf{ex}}$   $1.328904 = \boxed{\phantom{0}}$ **9) Pérdida de inserción en la línea de transmisión**   $f_{\tt L} = 10 \cdot \log 10 \Big( \cdot$  $\pi$  $\overline{\mathrm{P_{cond}}}$  ) 2  $\overline{\pi}$  $\frac{1}{1.32}$  $\overline{2}$  $\overline{\mathrm{L}}_\mathrm{s}$  $\frac{1}{2 \cdot r_{\text{layer}}}\Big)$ 8m  $\frac{1}{2 \cdot 3.01 \text{m}}$  $\overline{\mathrm{P}_{\mathrm{t}}}$  $\frac{1}{P_{r}}\Big)\Big|$

$$
\boxed{\text{ex}} 5.093059 \text{dB} = 10 \cdot \log 10 \bigg( \frac{0.42 \text{W}}{0.13 \text{W}} \bigg)
$$

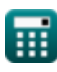

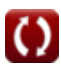

*Transmission Line Characteristics Formulas...* 5/11

**[Calculadora abierta](https://www.calculatoratoz.com/es/return-loss-by-means-of-vswr-calculator/Calc-33601)  [Calculadora abierta](https://www.calculatoratoz.com/es/standing-wave-ratio-calculator/Calc-33460)  [Calculadora abierta](https://www.calculatoratoz.com/es/current-standing-wave-ratio-(cswr)-calculator/Calc-33459)  10) Pérdida de retorno por medio de VSWR**   $f{\bf k}$   ${\rm P_{ret}} = 20\cdot{\log 10} \Big($   $\cdot$  $\overline{\textbf{ex}}$  5.365477dB  $=20\cdot\log10\Big(\cdot$ **11) Relación de onda estacionaria**   $f$ **x**  $SWR =$  $\overline{ex}$  7 = **12) Relación de onda estacionaria actual (CSWR)**   $f$ **x**  $\overline{C}$ SWR = **ex**  $1.931034 =$ **13) Relación de onda estacionaria de tensión (VSWR)**   $\overline{\text{VSWR} + 1}$  $\overline{\text{VSWR}-1}$  )  $\parallel$  $3.34 + 1$  $\frac{1}{3.34-1}$  $\overline{\rm V_{max}}$  $\overline{\mathrm{V}_{\mathrm{min}}}$ 10.5V 1.5V  $\overline{\text{i}_{\max}}$  $\overline{\mathrm{i}_{\min}}$ 5.6A 2.9A

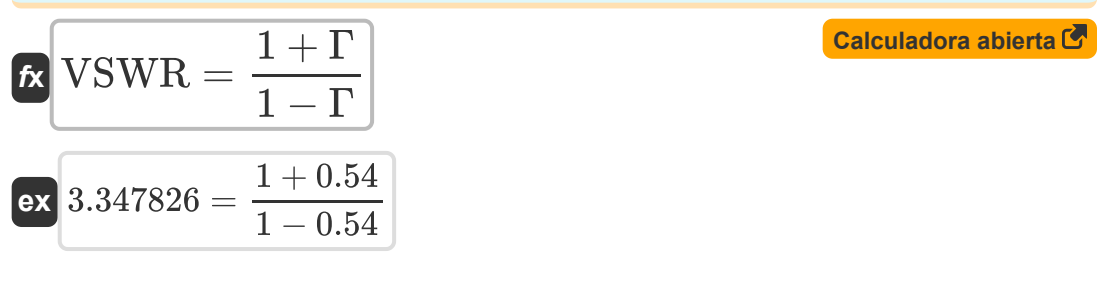

*Transmission Line Characteristics Formulas...* 6/11

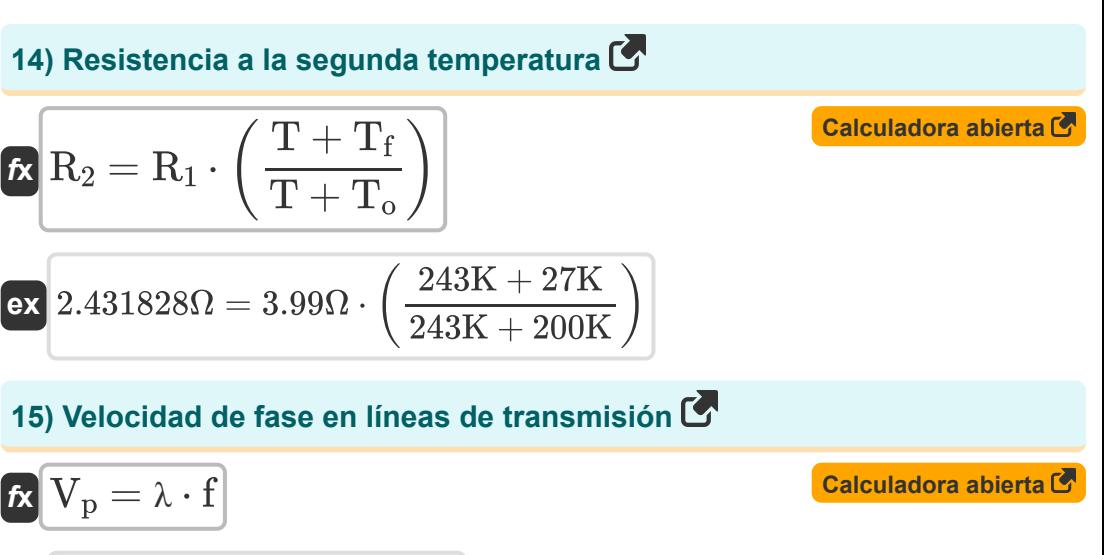

$$
\overline{\text{ex}}\left[1950\text{m/s}=7.8\text{m}\cdot0.25\text{kHz}\right]
$$

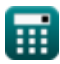

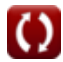

## **Variables utilizadas**

- **BW** Ancho de banda de la antena *(Kilohercio)*
- **C** Capacidad *(Microfaradio)*
- **CSWR** Relación de onda estacionaria actual
- **f** Frecuencia *(Kilohercio)*
- **F<sup>c</sup>** Frecuencia central *(Kilohercio)*
- **F<sup>H</sup>** frecuencia más alta *(Kilohercio)*
- **fL** Frecuencia más baja *(Kilohercio)*
- **G** Conductancia *(Mho)*
- **I<sup>L</sup>** Pérdida de inserción *(Decibel)*
- **imax** Máximos actuales *(Amperio)*
- **imin** Mínimos actuales *(Amperio)*
- **L** Inductancia *(milihenrio)*
- **Lcond** Longitud del conductor de la herida *(Metro)*
- **L<sup>s</sup>** Longitud de la espiral *(Metro)*
- **Pcond** Paso relativo del conductor de la herida
- **P<sup>r</sup>** Energía recibida después de la inserción *(Vatio)*
- **Pret** Pérdida de retorno *(Decibel)*  $\bullet$
- **P<sup>t</sup>** Potencia transmitida antes de la inserción *(Vatio)*
- **R** Resistencia *(Ohm)*
- **R<sup>1</sup>** Resistencia inicial *(Ohm)*
- **R<sup>2</sup>** Resistencia final *(Ohm)*

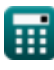

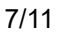

*Transmission Line Characteristics Formulas...* 8/11

- **rlayer** Radio de capa *(Metro)*  $\bullet$
- **SWR** Relación de onda estacionaria (SWR)
- **T** Coeficiente de temperatura *(Kelvin)*
- **T<sup>f</sup>** Temperatura final *(Kelvin)*
- **T<sup>o</sup>** Temperatura inicial *(Kelvin)*
- **Vmax** Tensión máxima *(Voltio)*
- **Vmin** Mínimos de tensión *(Voltio)*
- **V<sup>p</sup>** Velocidad de fase *(Metro por Segundo)*
- **VSWR** Relación de onda estacionaria de voltaje
- **Z<sup>L</sup>** Impedancia de carga de la línea de transmisión *(Ohm)*
- **Z<sup>o</sup>** Características Impedancia de la línea de transmisión *(Ohm)*
- **Z<sup>s</sup>** Impedancia de fuente *(Ohm)*
- **β** Constante de propagación
- **Γ** Coeficiente de reflexión
- **λ** Longitud de onda *(Metro)*

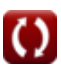

### **Constantes, funciones, medidas utilizadas**

- Constante: **pi**, 3.14159265358979323846264338327950288 *Archimedes' constant*
- Función: **log10**, log10(Number) *Common logarithm function (base 10)*
- Función: **sqrt**, sqrt(Number) *Square root function*
- Medición: **Longitud** in Metro (m) *Longitud Conversión de unidades*
- Medición: **Corriente eléctrica** in Amperio (A) *Corriente eléctrica Conversión de unidades*
- Medición: **La temperatura** in Kelvin (K) *La temperatura Conversión de unidades*
- Medición: **Velocidad** in Metro por Segundo (m/s) *Velocidad Conversión de unidades*
- Medición: **Energía** in Vatio (W) *Energía Conversión de unidades*
- Medición: **Ruido** in Decibel (dB) *Ruido Conversión de unidades*
- Medición: **Frecuencia** in Kilohercio (kHz) *Frecuencia Conversión de unidades*
- Medición: **Capacidad** in Microfaradio (μF) *Capacidad Conversión de unidades*
- Medición: **Resistencia electrica** in Ohm (Ω) *Resistencia electrica Conversión de unidades*
- Medición: **Conductancia eléctrica** in Mho (℧) *Conductancia eléctrica Conversión de unidades*

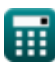

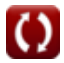

*Transmission Line Characteristics Formulas...* 10/11

- Medición: **Inductancia** in milihenrio (mH) *Inductancia Conversión de unidades*
- Medición: **Longitud de onda** in Metro (m) *Longitud de onda Conversión de unidades*
- Medición: **Potencial eléctrico** in Voltio (V) *Potencial eléctrico Conversión de unidades*

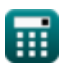

*Transmission Line Characteristics Formulas...* 11/11

#### **Consulte otras listas de fórmulas**

**Línea de transmisión Fórmulas** 

**Características de la línea de transmisión Fórmulas** 

¡Siéntete libre de COMPARTIR este documento con tus amigos!

#### **PDF Disponible en**

[English](https://www.calculatoratoz.com/PDF/Nodes/7691/Transmission-line-characteristics-Formulas_en.PDF) [Spanish](https://www.calculatoratoz.com/PDF/Nodes/7691/Transmission-line-characteristics-Formulas_es.PDF) [French](https://www.calculatoratoz.com/PDF/Nodes/7691/Transmission-line-characteristics-Formulas_fr.PDF) [German](https://www.calculatoratoz.com/PDF/Nodes/7691/Transmission-line-characteristics-Formulas_de.PDF) [Russian](https://www.calculatoratoz.com/PDF/Nodes/7691/Transmission-line-characteristics-Formulas_ru.PDF) [Italian](https://www.calculatoratoz.com/PDF/Nodes/7691/Transmission-line-characteristics-Formulas_it.PDF) [Portuguese](https://www.calculatoratoz.com/PDF/Nodes/7691/Transmission-line-characteristics-Formulas_pt.PDF) [Polish](https://www.calculatoratoz.com/PDF/Nodes/7691/Transmission-line-characteristics-Formulas_pl.PDF) [Dutch](https://www.calculatoratoz.com/PDF/Nodes/7691/Transmission-line-characteristics-Formulas_nl.PDF)

*12/18/2023 | 3:37:19 PM UTC [Por favor, deje sus comentarios aquí...](https://docs.google.com/forms/d/e/1FAIpQLSf4b4wDgl-KBPJGChMJCxFlqrHvFdmw4Z8WHDP7MoWEdk8QOw/viewform?usp=pp_url&entry.1491156970=Caracter%C3%ADsticas%20de%20la%20l%C3%ADnea%20de%20transmisi%C3%B3n%20F%C3%B3rmulas)*

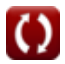